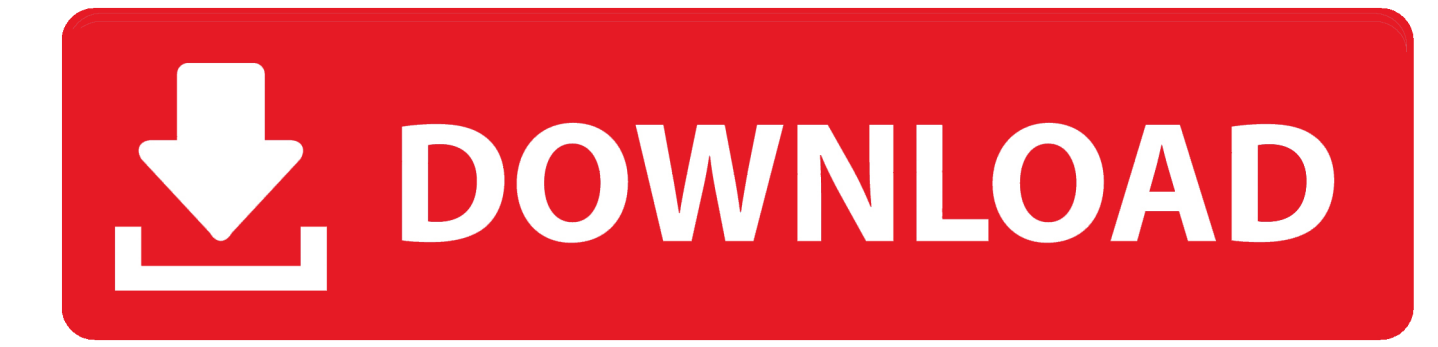

[Download Directv App For Mac](https://tiurll.com/1ugs16)

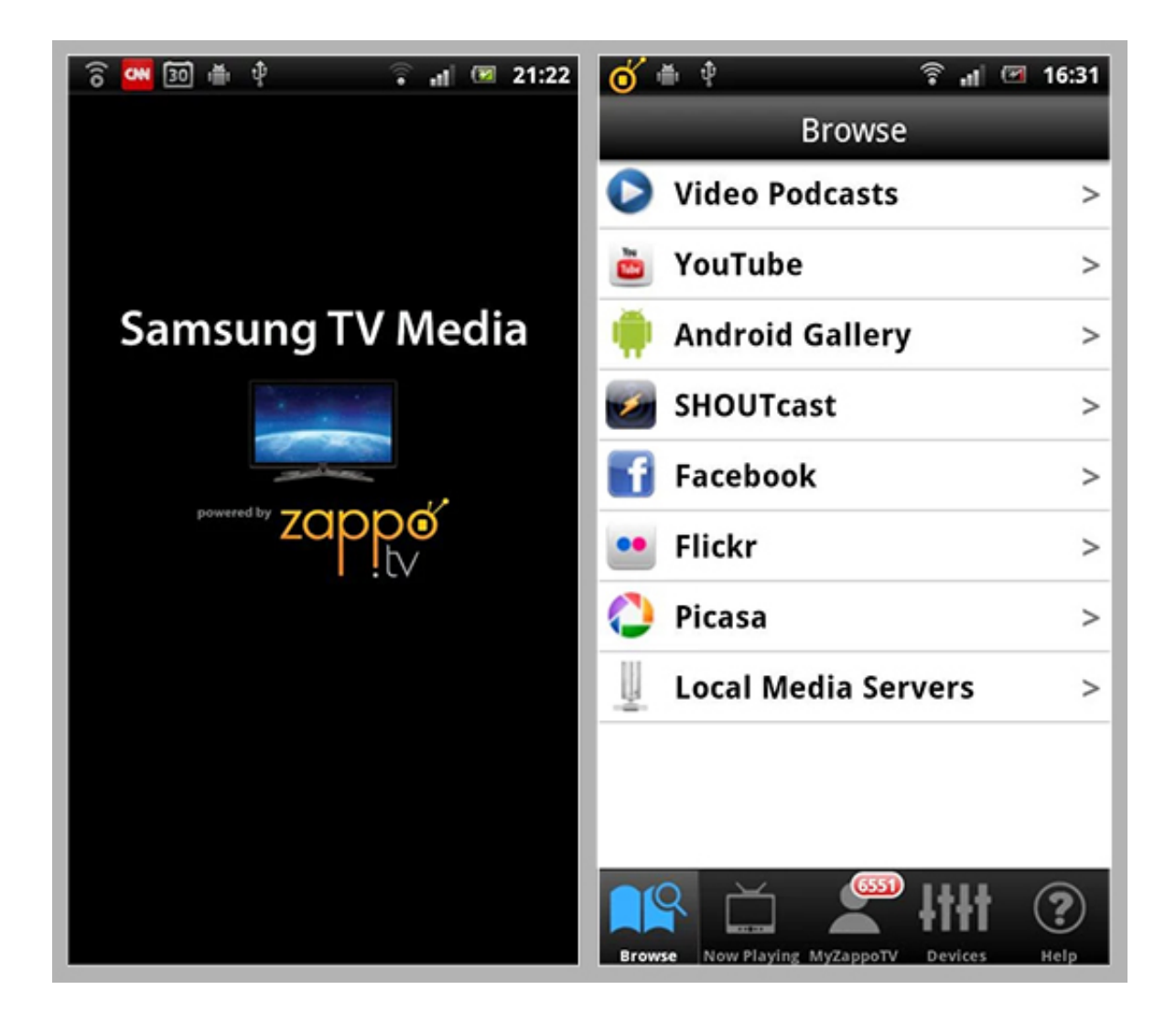

[Download Directv App For Mac](https://tiurll.com/1ugs16)

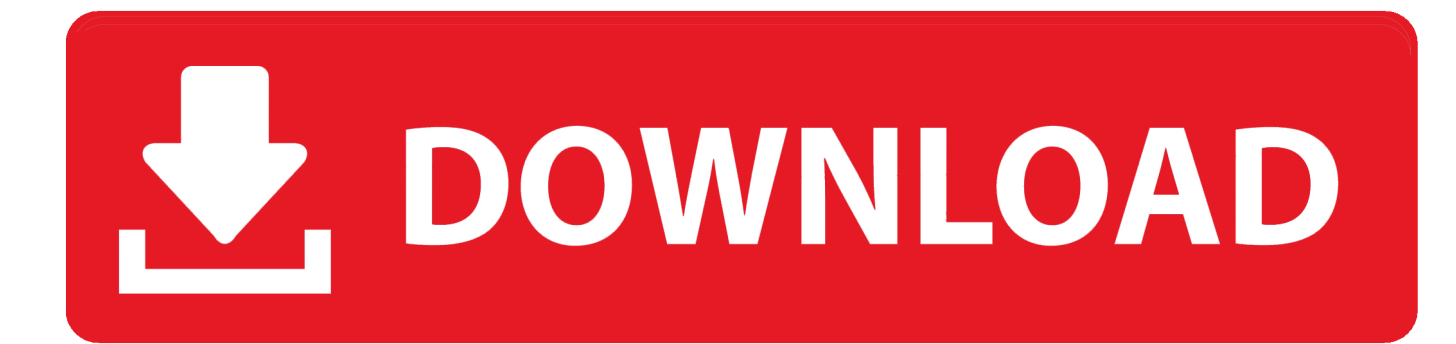

rar Archive type), now you just should open it, and go through the installation process, then you could easily use dvr directv now for your purposes.. With all of that, you can install software for any platforms, and know something more about dvr directv now Mac Application.. Watch Directv On Macbook ProDirectv My Account LoginDirectvDownload Directv App For MicrosoftDirectv App For Macbook Airdvr directv now (Mac) Application available to download for free with CoollySoftware.

- 1. directv
- 2. directv customer service phone number
- 3. directv las vegas

For best performance, connect to a strong Wi-Fi signal • Available content is based on your current programming package and premium service.. Now You could constantly install any apk files downloaded from any resources Then you need to open downloaded.

### **directv**

directv now, directv login, directv, directvapor, directv packages, directv customer service, directv channel guide, directv bill pay, directv go, directv internet [Free Mp3 Recording Software For Mac](https://practical-archimedes-fdd838.netlify.app/Free-Mp3-Recording-Software-For-Mac.pdf)

Do you want to Download DIRECTV on PC (Windows & Mac) on PC (Windows & Mac).. dmg (for Mac OS) exe (for Windows) install files (it might be other file types, for example,.. Watch Live TV and recorded shows, catch up on the latest movies and shows with On Demand, and schedule recordings on your DVR—no additional equipment needed, at no extra cost.. Download the DIRECTV app, a companion to your DIRECTV service, and enjoy a world of entertainment.. apk files, downloaded from our website, you need to allow your device to use files from unknown resources. [Download Marc Ribot Your](https://kristinboyd.doodlekit.com/blog/entry/13904309/better-download-marc-ribot-your-turn-rar) [Turn Rar](https://kristinboyd.doodlekit.com/blog/entry/13904309/better-download-marc-ribot-your-turn-rar)

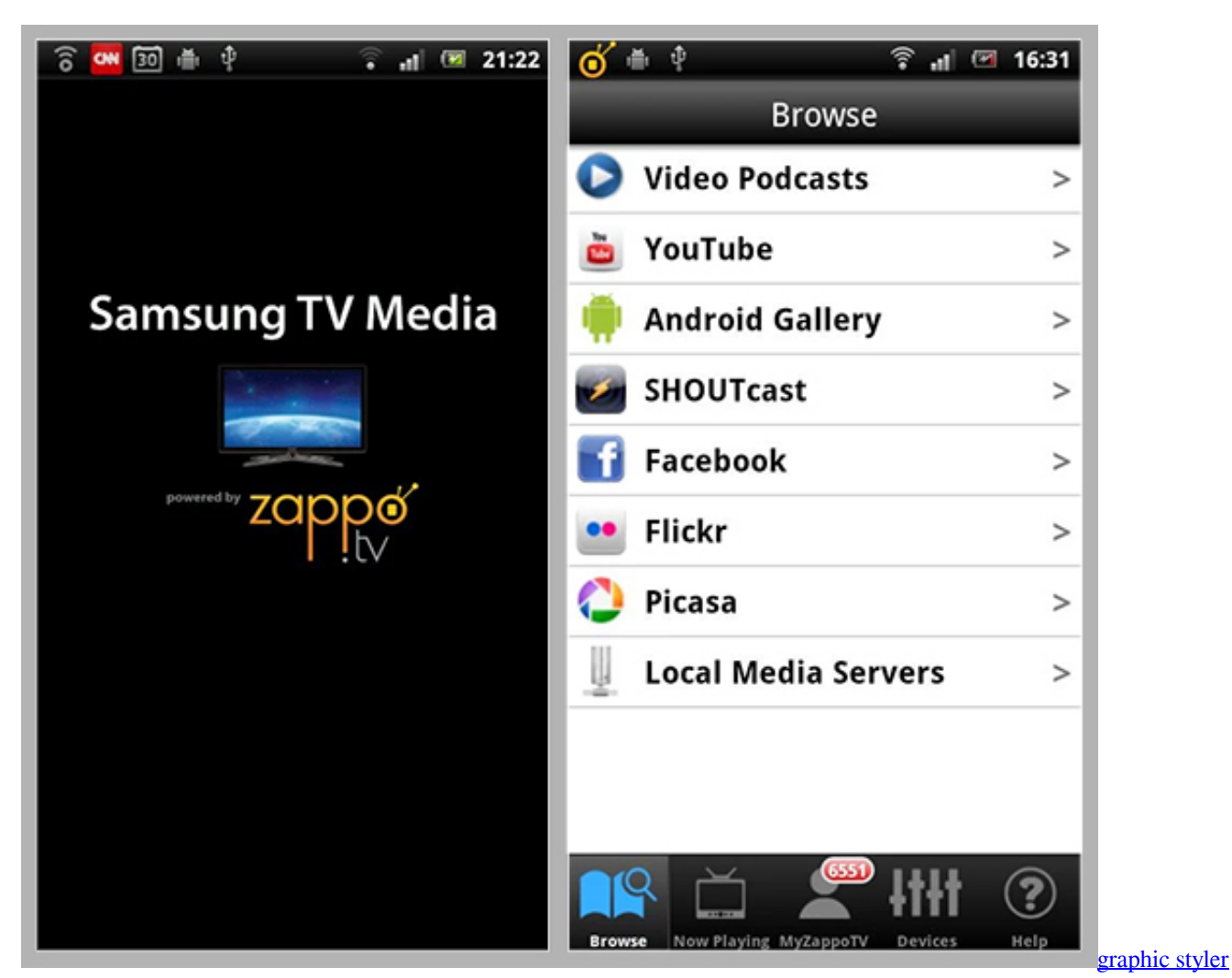

[dryer](https://patrickhoward1.doodlekit.com/blog/entry/13904260/graphic-styler-dryer-repack)

## **directv customer service phone number**

#### [Dubturbo 2.0 Free Download Full Version Mac](https://tender-edison-d70cc6.netlify.app/Dubturbo-20-Free-Download-Full-Version-Mac)

 0 and up Android version for it to function properly It was last updated on June 25, 2020.. apk file and go through the installation process too, now You could use dvr directv now Application on Android. [converter z pdf to word download free for](https://unwumores.therestaurant.jp/posts/15722220) [windows 10](https://unwumores.therestaurant.jp/posts/15722220)

# **directv las vegas**

### [Cursor Missing In Sierra For Mac](https://www.goodreads.com/topic/show/21904593-link-cursor-missing-in-sierra-for-mac)

For that go to the Settings of your device, and find Allow installing apps from unknown resources pound, and set a checkmark in front of it.. with the latest version of v5 22 002 It is developed by DIRECTV, LLC and is one of the best free Android App in Entertainment App category.. com, The Best Way to download Mac Applications Now time to explain to you, how to install dvr directv now Application on your Mac! For Mac and Windows, that process is very simple and fast, all you need to do is download.. Not all content is available to stream at this time• Live TV Streaming in-home only channels and remote control requires a Wi-Fi connection to your home network and a DIRECTV Plus® HD DVR (models R22, and HR20 or higher) connected to a broadband Internet connection.. DIRECTV currently has a rating of 3 3 with 297,315 reviews and 10,000,000+

Total Installs on the play store; it requires a minimum of 5.0041d406d9 [Australian Invoice Template Australian Invoice](https://chadschneider.doodlekit.com/blog/entry/13904308/australian-invoice-template-australian-invoice-example-australian-verified) [Example Australian](https://chadschneider.doodlekit.com/blog/entry/13904308/australian-invoice-template-australian-invoice-example-australian-verified)

0041d406d9

[cara convert autocad 2013 ke pdf download](https://aninobwor.over-blog.com/2021/03/cara-convert-autocad-2013-ke-pdf-download.html)